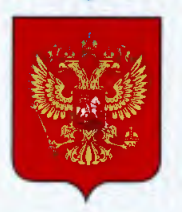

ФЕДЕРАЛЬНОЕ АГЕНТСТВО ПО ТЕХНИЧЕСКОМУ РЕГУЛИРОВАНИЮ И МЕТРОЛОГИИ

# **СВИДЕТЕЛЬСТВО**

об утверждении типа средств измерений

# RU.E.34.001.A Nº 51073

# Срок действия бессрочный

НАИМЕНОВАНИЕ ТИПА СРЕДСТВ ИЗМЕРЕНИЙ Комплекс программно-технический информационно-вычислительной системы (ПТК ИВС)

ЗАВОДСКОЙ НОМЕР 121820

**ИЗГОТОВИТЕЛЬ** ЗАО "Диаконт", г. Санкт-Петербург

РЕГИСТРАЦИОННЫЙ № 53789-13

ДОКУМЕНТ НА ПОВЕРКУ MIT 2064-0069-2013

ИНТЕРВАЛ МЕЖДУ ПОВЕРКАМИ 2 года

Тип средств измерений утвержден приказом Федерального агентства по техническому регулированию и метрологии от 13 июня 2013 г. № 587

Описание типа средств измерений является обязательным приложением к настоящему свидетельству.

Заместитель Руководителя Федерального агентства

Ф.В.Булыгин

 $N<sup>2</sup> 010121$ 

Серия СИ

# ОПИСАНИЕ ТИПА СРЕДСТВА ИЗМЕРЕНИЙ

# Комплекс программно-технический информационно-вычислительной системы (ПТК ИВС)

#### **Назначение средства измерений**

Комплекс программно-технический информационно-вычислительной системы (ПТК ИВС) (далее – комплекс) предназначен для измерений сигналов от первичных измерительных преобразователей в виде силы постоянного тока, сопротивления, сигналов от термопар и термопреобразователей сопротивления с последующим преобразованием результатов в технологические параметры.

#### **Описание средства измерений**

Принцип действия измерительных каналов комплекса заключается в использовании аналого-цифрового преобразования. Управление процессом преобразования выполняют контроллеры. Аналоговые сигналы поступают на входы модулей ввода многофункциональных контроллеров МФК3000, где они преобразуются в цифровые сигналы. С выхода контроллеров цифровые сигналы поступают на сервер и далее на рабочие станции операторов, в которых регистрируются значения измеряемых параметров технологических процессов. В комплексе также предусмотрены каналы ввода дискретных сигналов, служащих для контроля функционирования и диагностики собственных технических средств. Комплекс обеспечивает непрерывное круглосуточное измерение и контроль пара-

метров технологического процесса, предупредительную и аварийную сигнализацию при выходе технологических параметров за установленные границы и при обнаружении неисправностей оборудования, представление технологической и системной информации.

Комплекс состоит из следующих компонентов:

- 2221 канала ввода аналоговых сигналов (1708 рабочих и 513 резервных);
- 4848 каналов ввода дискретных сигналов (3786 рабочих и 1062 резервных);
- кабельных линий связи;

- рабочих станций операторов, укомплектованных IBM- совместимыми промышленными компьютерами.

Конструктивно комплекс выполнен в 16 металлических шкафах ввода аналоговых сигналов (ШАС), 4 шкафах ввода дискретных сигналов (ШДС, ШИС), 4 шкафа ввода аналоговых и дискретных сигналов (ШСБ) и 9 шкафах с вспомогательным оборудованием. Корпуса шкафов имеют болт заземления. На рисунке 1 приведен внешний вид шкафов ввода аналоговых и дискретных сигналов.

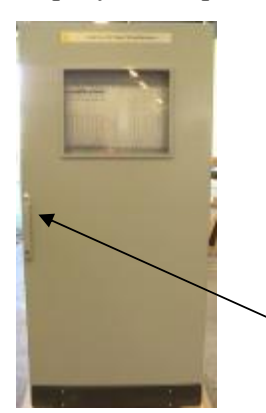

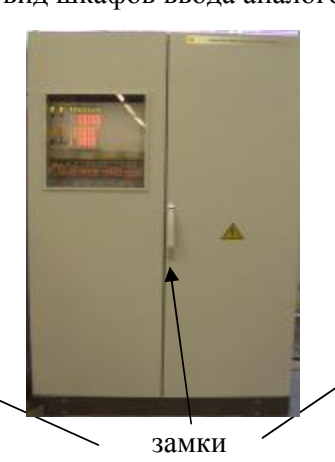

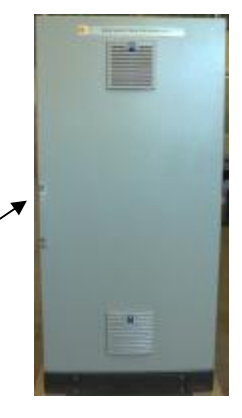

Шкаф ввода аналоговых сигналов (ШАС)

Шкаф ввода аналоговых и дискретных сигналов (ШСБ) Рисунок 1

Шкаф ввода дискретных сигналов (ШДС)

Лист №2 Всего листов 6

#### Программное обеспечение.

Встроенное в модули контроллеров программное обеспечение устанавливается в энергонезависимую память модулей контроллеров в производственном цикле изготовления и в процессе эксплуатации изменению не подлежит.

Внешнее программное обеспечение - программа пересчета значений сигналов v.1.0 реализована в виде библиотеки IMCSSignalCalc.dll, установлена на сервере комплекса и выполняет пересчет значений аналоговых сигналов из кодов АЦП в физические единицы для последующей их передачи по месту назначения.

Идентификационные данные внешнего программного обеспечения (ВПО) приведены в таблине 1.

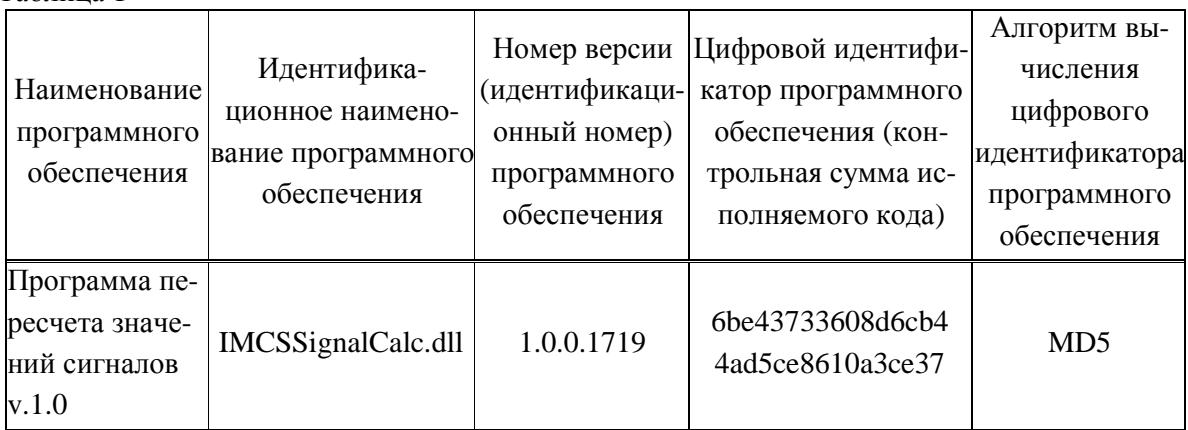

Программа пересчета значений сигналов v.1.0 не влияет на метрологические характеристики средства измерений (метрологические характеристики измерительных каналов комплекса нормированы с учетом ВПО). Средства, информирующие пользователя об изменении или удалении ВПО, существуют на уровне запросов подтверждения выполнения действия операционной системой. Механическая защита от несанкционированного доступа выполняется с помощью установленных на дверцах шкафов замков и применением охранной сигнализации в помещении, где установлен комплекс.

Уровень защиты - "С" по МИ 3286-2010

# Метрологические и технические характеристики

 $Ta\bar{b}$ пина 2

Таблина 1

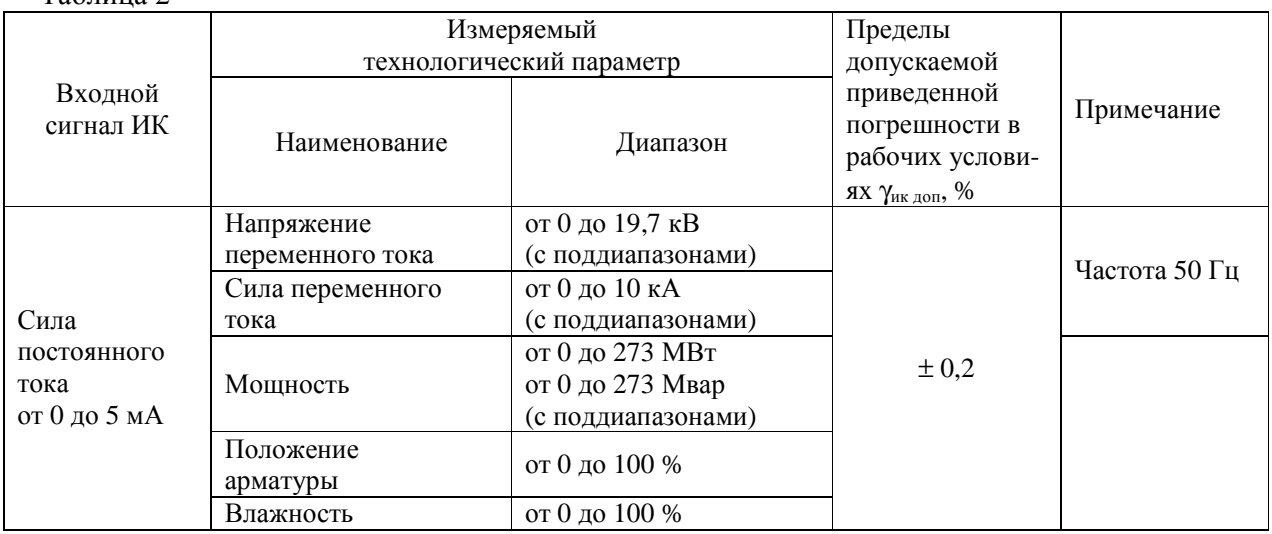

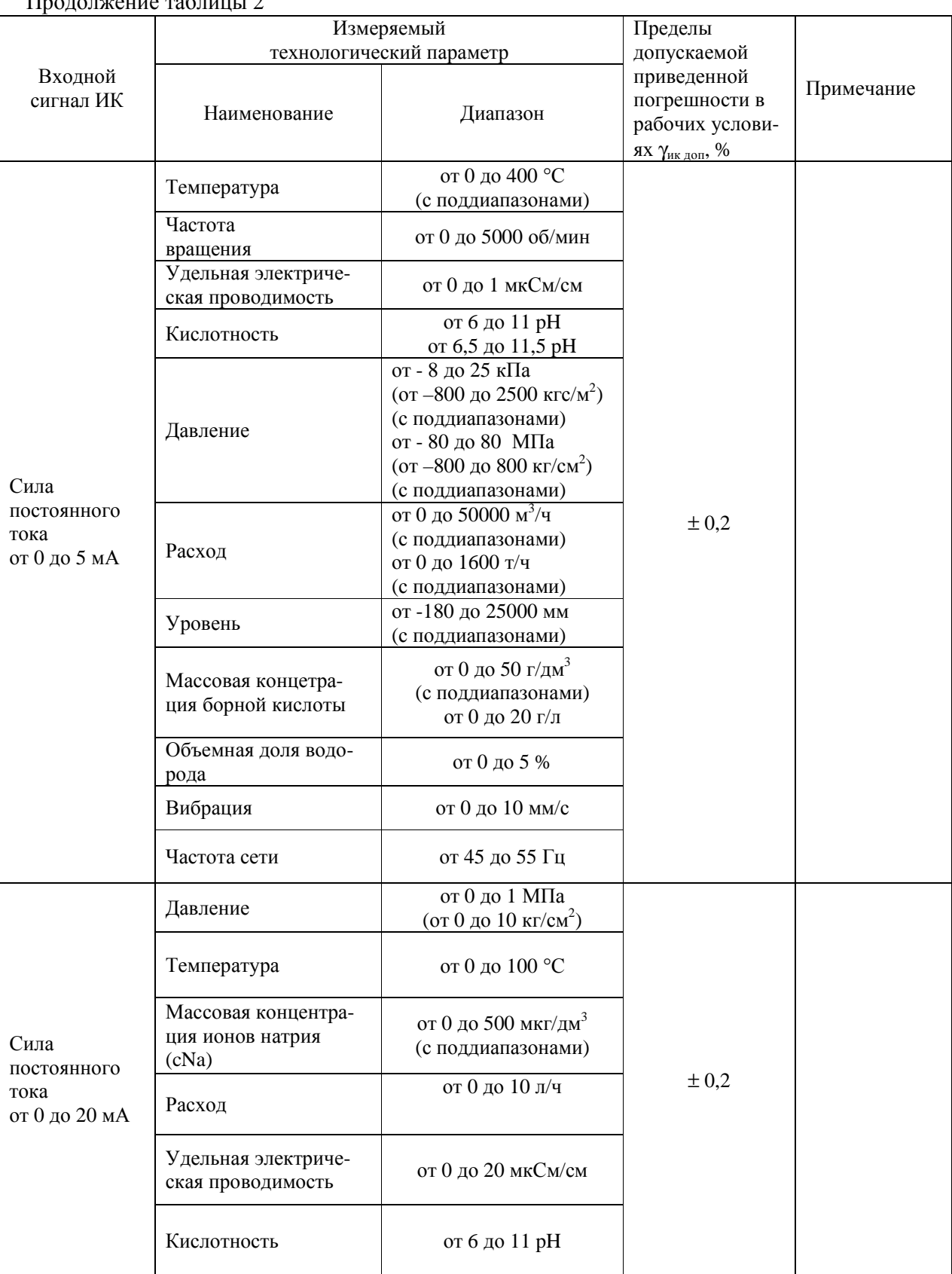

Продолжение таблицы 2

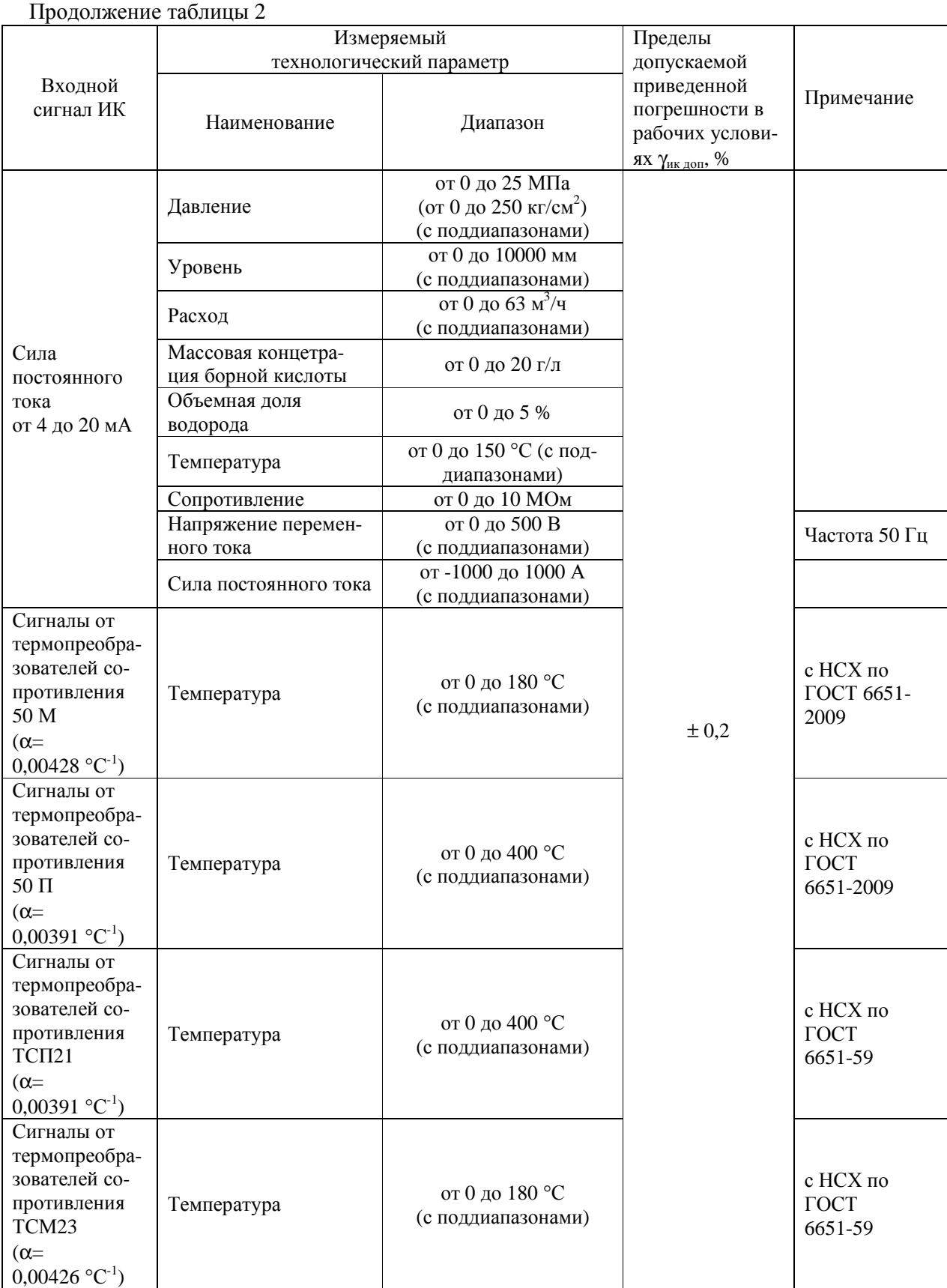

Продолжение таблицы 2

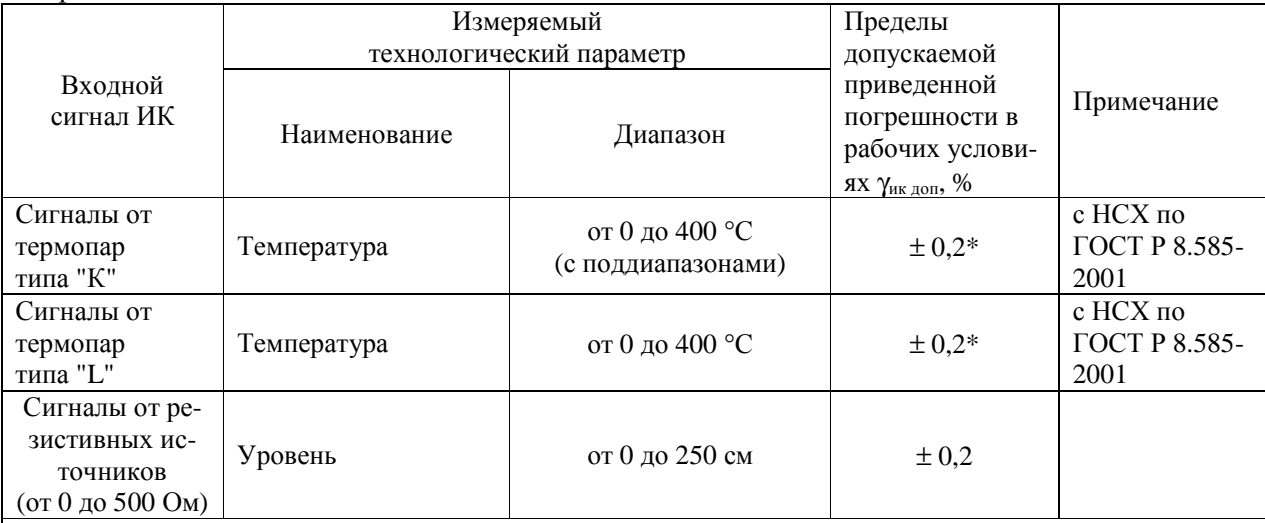

 \* – погрешность измерительных каналов с входными сигналами от термопар нормируется с учетом погрешности компенсации температуры холодного спая;

– нормирующим значением при определении приведенной погрешности является модуль алгебраической разности верхнего и нижнего пределов диапазона измерений технологического параметра;

– перечень поддиапазонов приведен в Руководстве по эксплуатации комплекса.

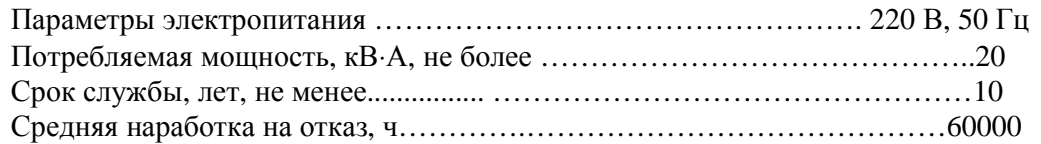

Рабочие условия эксплуатации:

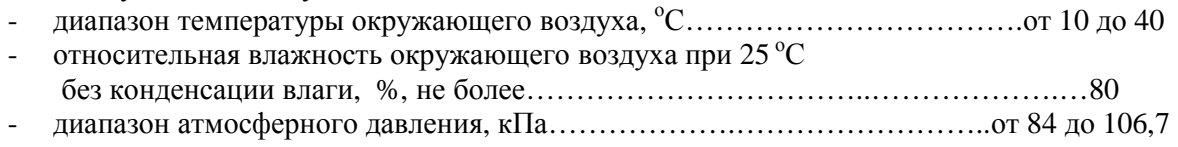

# **Знак утверждения типа**

Знак утверждения типа наносится на титульный лист руководства по эксплуатации комплекса типографским способом и на переднюю дверцу шкафа ввода аналоговых сигналов ШАС-1 в виде наклейки.

# **Комплектность средства измерений**

Комплекс Руководство по эксплуатации ИТЦЯ.424337.001 РЭ Методика поверки МП 2064-0069-2013

# **Поверка**

осуществляется по документу МП 2064-0069-2013 "Комплекс программно-технический информационно-вычислительной системы (ПТК ИВС). Методика поверки", утвержденному ГЦИ СИ ФГУП "ВНИИМ им. Д.И. Менделеева" в марте 2013 г.

Перечень основных средств поверки:

− калибратор-измеритель унифицированных сигналов эталонный ИКСУ-260 воспроизведение напряжения постоянного тока, от минус 10 до 100 мВ,  $\pm$  (7 $\cdot$ 10<sup>-5</sup> U +3) мкВ;

воспроизведение силы постоянного тока, от 0 до 25 мА,  $\pm$  (1 $\cdot$ 10<sup>-4</sup> I+1) мкА; воспроизведение сопротивления, от 0 до 180 Ом,  $\pm$  0,015 Ом; от 180 до 320 Ом,  $\pm$  0,025 Ом.

# **Сведения о методиках (методах) измерений**

приведены в Руководстве по эксплуатации ИТЦЯ.424337.001 РЭ.

# **Нормативные и технические документы, устанавливающие требования к комплексу программно-техническому информационно-вычислительной системы (ПТК ИВС)**

1. ГОСТ 8.022-91 ГСИ. Государственный первичный эталон и государственная поверочная схема для средств измерений силы постоянного электрического тока в диапазоне от  $1.10^{-16}$  до 30 А.

2. ГОСТ 8.558-93 ГСИ. Государственная поверочная схема для средств измерений температуры.

3. ГОСТ 22261-94 Средства измерений электрических и магнитных величин. Общие технические условия.

4. Техническая документация ЗАО "Диаконт", г. С.-Петербург

# **Рекомендации по областям применения в сфере государственного регулирования обеспечения единства измерений**

осуществление контроля за соблюдением установленных законодательством Российской Федерации требований промышленной безопасности к эксплуатации опасного производственного объекта (в составе информационно-вычислительной системы).

# **Изготовитель**

ЗАО "Диаконт", 198903, г. С.-Петербург, Петродворец, Ропшинское шоссе, д.4 тел. (812) 334-00-81, факс (812) 592-62-65

# **Испытательный центр**

ГЦИ СИ ФГУП "ВНИИМ им.Д.И.Менделеева", зарегистрирован в Государственном реестре под № 30001-10. 190005, г.С.-Петербург, Московский пр. 19, тел. (812) 251-76-01, факс (812) 713-01-14, e-mail: [info@vniim.ru](mailto:info@vniim.ru),

Заместитель Руководителя Федерального агентства по техническому регулированию и метрологии Ф.В.Булыгин

М.п.  $\blacksquare$  "  $\blacksquare$  2013 г.